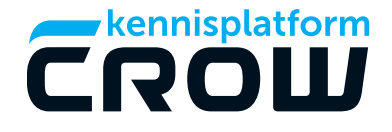

## CROW Registratiemodule

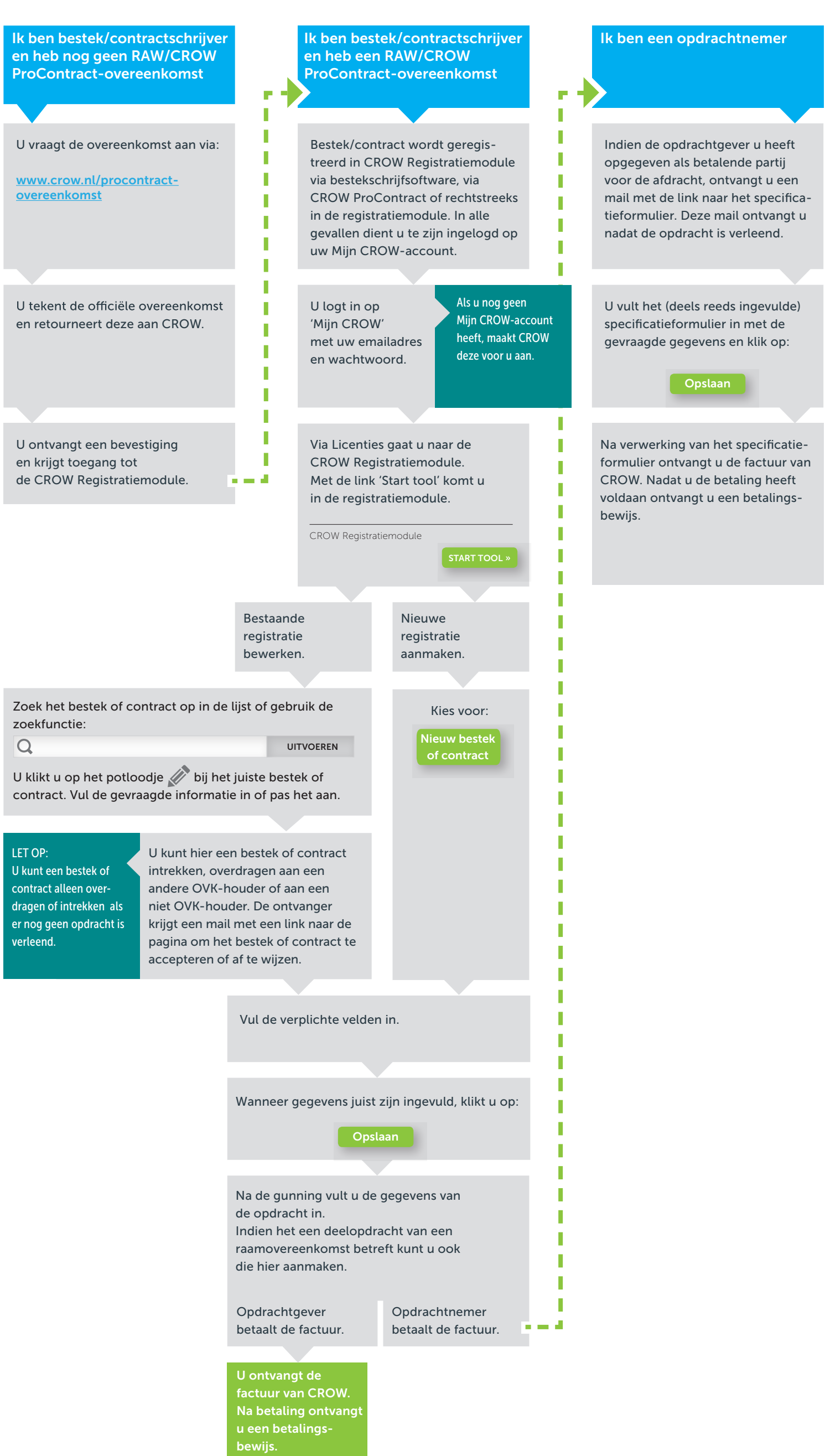